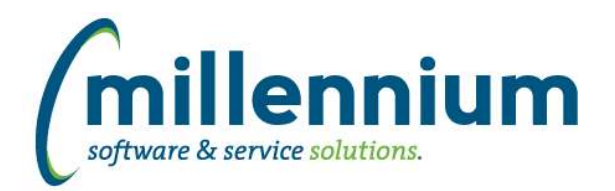

# *FASTFINANCE*

## **Case: 20465 Bug with 'Number of required coding filters' config settings**

Configuration settings #100, #101 and #102 were not working consistently, and when changing these values the associated warning/error messages were not displaying the correct information.

### **Case: 20585 Balance Sheet drilldown - bug with changing periods**

When drilling down from the Balance Sheet summary to Transaction Details report, changing the "From Period" or "To Period" filters would have no effect on the report results.

### **Case: 20644 Default the "Fiscal Period To" filter on Document Lookup**

The Document Lookup report will now pre-populate the current fiscal period into the "Fiscal Period To" filter control when the page loads (if there is no sticky filter present from recently running another report with a "Fiscal Period To" filter).

### **Case: 20666 Update Current Month [Actuals] calculation on Trial Balance and Financial Statement Editor reports**

When running either the Trial Balance report or a Financial Statement and selecting the first fiscal period of the year, the Current Month column would be the same as the YTD Actuals column when viewing a Balance Sheet line. This was because the opening balance was not being subtracted from the period 1 amount.

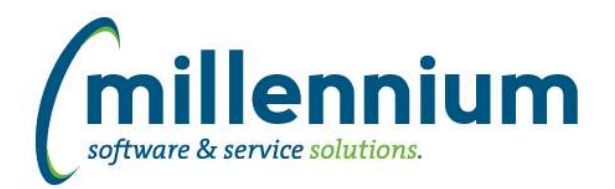

# *FASTHR*

### **Case: 18333 Remove persabb\_percent from HR refresh**

Remove sabbatical percent field reference from HR refresh baseline, allow in client rule if necessary

### **Case: 20197 Add "age at" fields to Employee Summary report**

Add DOB fields to Employee Summary

DOB\_MONTHDAY AGE\_DEC31 AGE\_TODAY

### **Case: 20444 Change EClass history to pull from job history**

Changed the data refresh to have All Jobs pull EClass from job history by effective date, rather than employee history EClass.

### **Case: 20503 New Report: All Jobs History**

Add new Report for Job History. Rename the existing report called Job History to Job Pay History to better reflect the data on the report. Add new hyperlink from three jobs pages to this new page.

#### **Case: 20619 New reporting view**

Added reporting view FASTHR.VWCURRENTJOBSWITHLABOUR to join the current job records with the job labour codes so all job data is available with GL codes. Also added a function for Banner clients to reverse engineer the Index codes and descriptions for both current Index and historical Index codes.

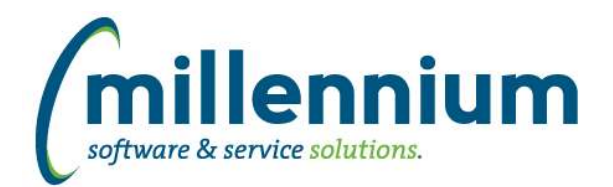

# Release Notes: Version 4.2.08

# *FASTJV*

# **Case: 20631 Allow hierarchy codes or wildcards in GL filters on Status reports**

The Status report and Department Status report will now return results if the user enters a wildcard (ex. '10%') or a hierarchy level GL code (ex. '10') into a GL code filter.

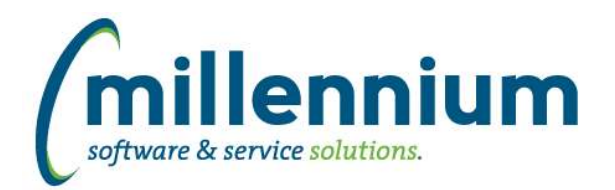

# Release Notes: Version 4.2.08

# *FASTPCARD*

# **Case: 20075 Allow Debit transactions to have Credit splits**

Created a new Source specific setting #60 (see Administration -> Sources -> edit the Source of your choice) to control whether split transactions are allowed to contain a mixture of debits and credits. The default value for this setting is "N" for all Sources, which is no change in functionality from prior versions, meaning a debit transaction can only contain debit splits, or a credit transaction can only contain credit splits.

When this setting is changed to "Y" transactions can be split with a mixture of debits and credits, but the original transaction value cannot change. For example if the original transaction is a \$100 debit, and you want to split it to include a -\$50 credit, the result would be a \$150 debit with a -\$50 credit.

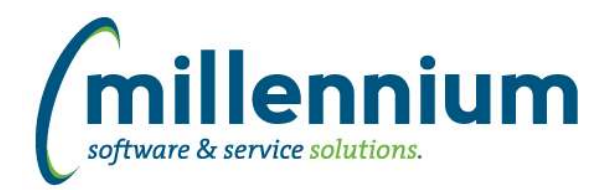

# *FASTPORTAL*

# **Case: 20350 Convert reporting pages to use infinite scrolling**

Updated most reporting pages to use infinite scrolling instead of forward/back paging buttons.

#### **Case: 20454 Include control dependencies in custom report export/import process**

When exporting a custom reporting page, the "Chart Dependency" and "Index Dependency" steps from the page creation wizard will now be exported into the file.

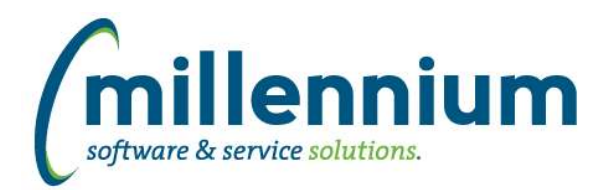

# *FASTSTUDENT*

## **Case: 20374 Add Start Date option to Student Grades Admin form**

The Approver Admin form for Grade Approver has been updated to allow for the entry of a Start Date as well as an Expiry Date. I addition to this two new configuration setting have been added (545, 546). If these are populated with your security roles for Chairs and for Acting Chairs respectively the system will automatically assign the Acting Chair role when records are added or updated on this page and the type is Acting Chair.

### **Case: 20375 Add sport participation information to warehouse**

Sport participate information is now available in the Student Warehouse

# **Case: 20391 Update Student Level on load of Grading page**

A change has been made so that each time a class list is loaded into the grading page the level the student is registered in will be updated from the production registration table.

### **Case: 20429 Add Prior College Degree information to Prior College information table**

New columns have been added to the warehouse for prior college information, and the prior college reporting page has been updated as well:

PRIOR\_COLLEGE\_DEGREE\_CODE PRIOR\_COLLEGE\_ATTENDED\_FROM PRIOR\_COLLEGE\_ATTENDED\_TO PRIOR\_COLLEGE\_HRS\_TRANSFERED PRIOR\_COLLEGE\_GPB\_TRANSFERED PRIOR\_COLLEGE\_DATE\_DEGREE PRIOR\_COLLEGE\_YEAR\_DEGREE PRIOR\_COLLEGE\_COLLEGE\_CODE PRIOR\_COLLEGE\_HONORS\_CODE PRIOR\_COLLEGE\_TERMINAL\_DEGREE\_PRIOR\_COLLEGE\_PRIMARY\_SCHOOL

#### **Case: 20507 If no Level supplied for Grade is Pass call, revert to simplied function**

Updated function to determine if a grade is a pass or a fail to deal with cases where no student level is passed in.

# **Case: 20555 Add relative waitlist number to the wait list report**

A new column has been added to the wait list reports that will display a student's relative position on the wait list for a specific course. The numbering for this starts and 1 and goes up from there and is based on the registration sequence.

# **Case: 20563 Add Birthdate and Preferred name to the Student Info table**

Birthdate and Preferred Name have been added to the Student Info table

### **Case: 20605 Correct issue where Courses with not Department assigned would not display on the Course Summary page**

Corrected issue where courses that had not Department assignment would get omitted from the Course Summary report.

# **Case: 20613 Added Course End Date, Graded Date and Approval Date to the Grading Stats page**

Column displaying the Course End Date, the date graded and the date approved have been added to this report.